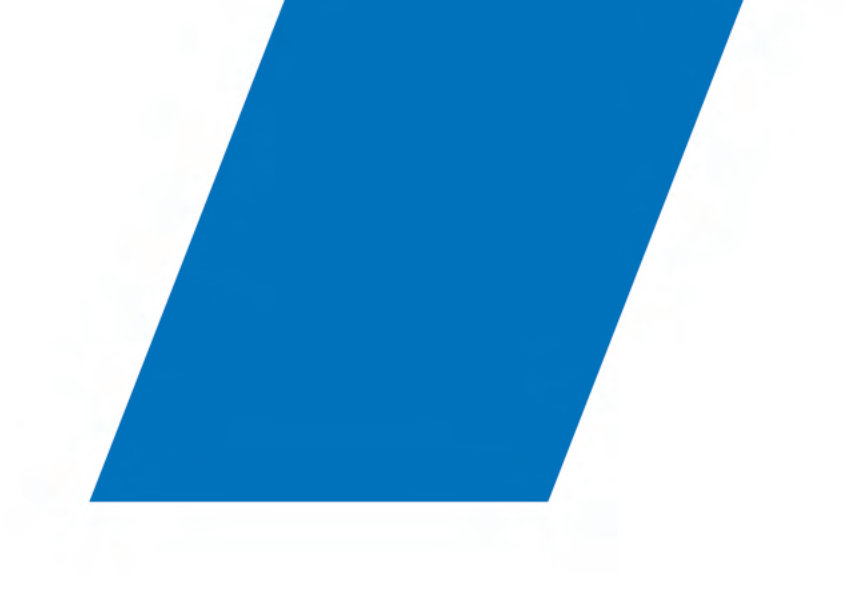

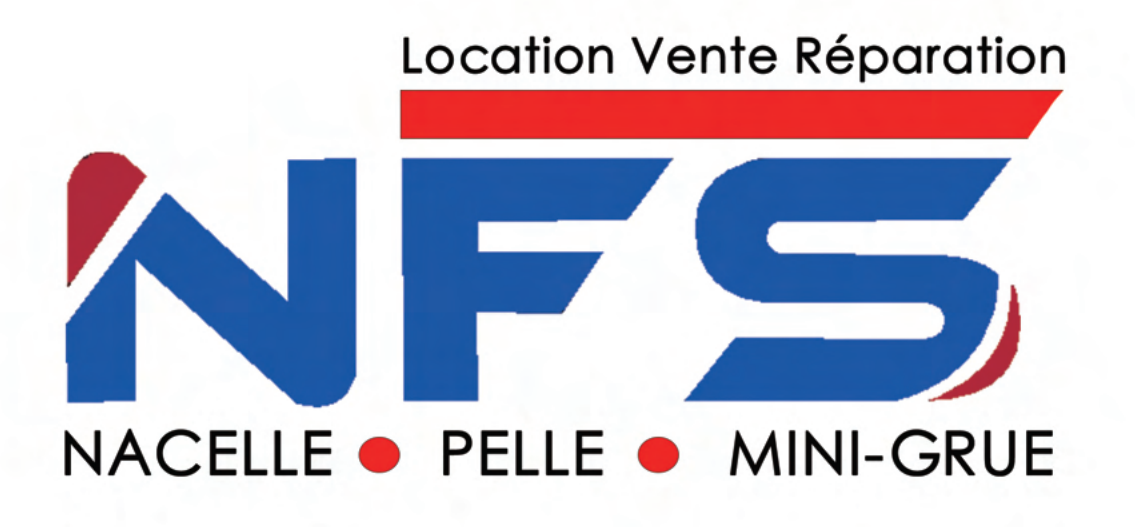

**Nacelle Full Services** 21 Allée du Trident, 83580 gassin 06.48.04.02.15 contact@nacelle-fullservices.com www.nfs-location-vente-engin-btp.fr **RS1000** 

www.nfs-location-vente-engin-btp.fr

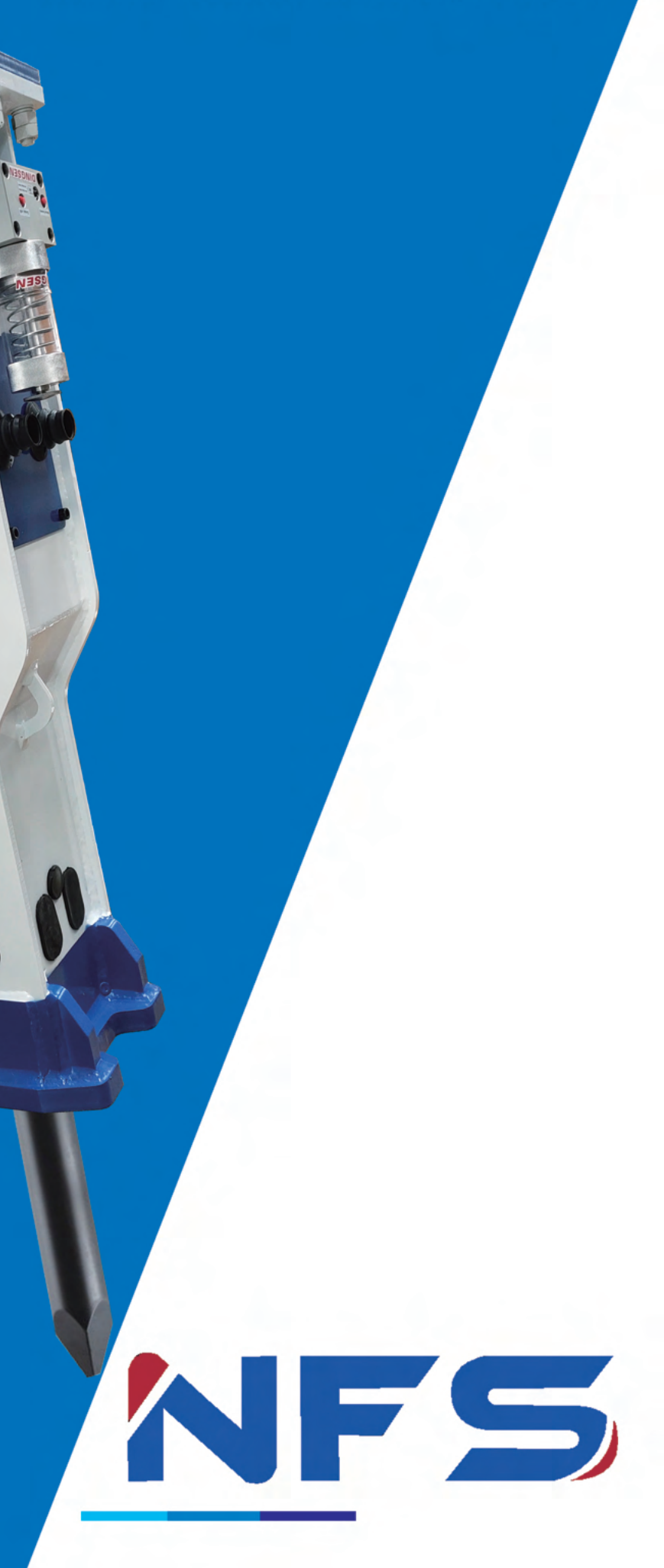

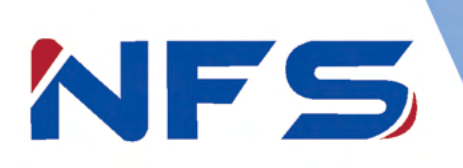

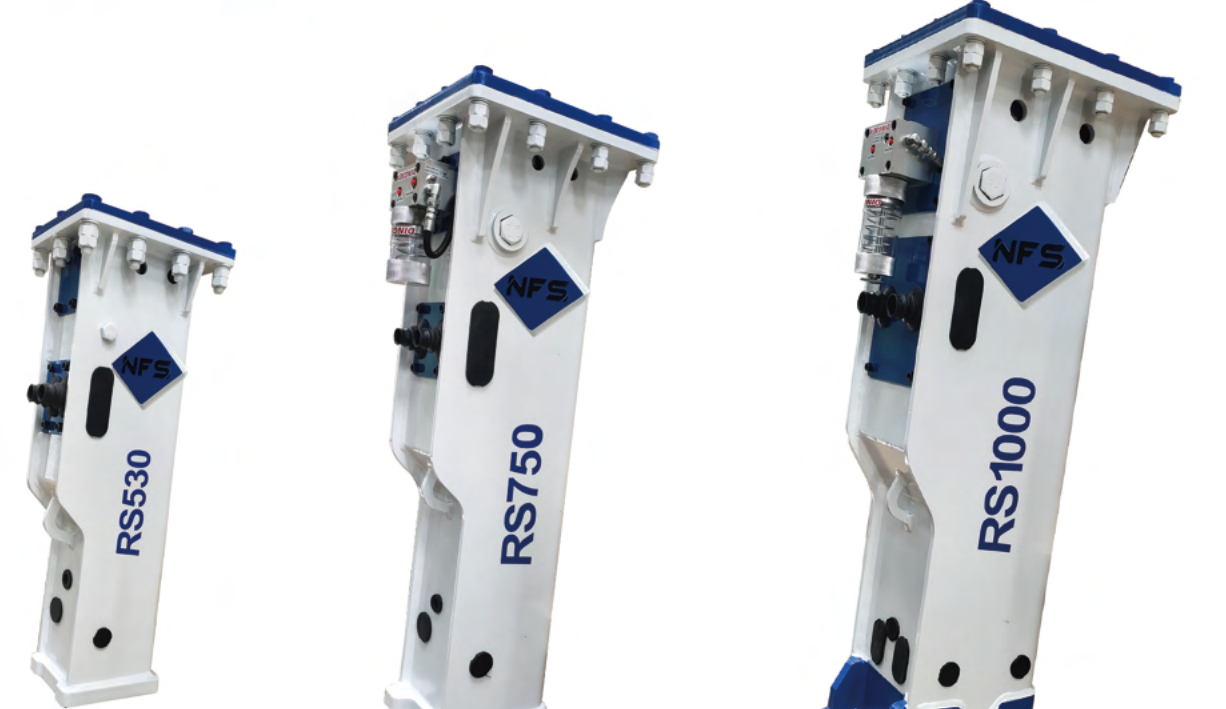

## Advantages:

\* Low noise level.

\* Full-closed box design protects

the manin body from damage

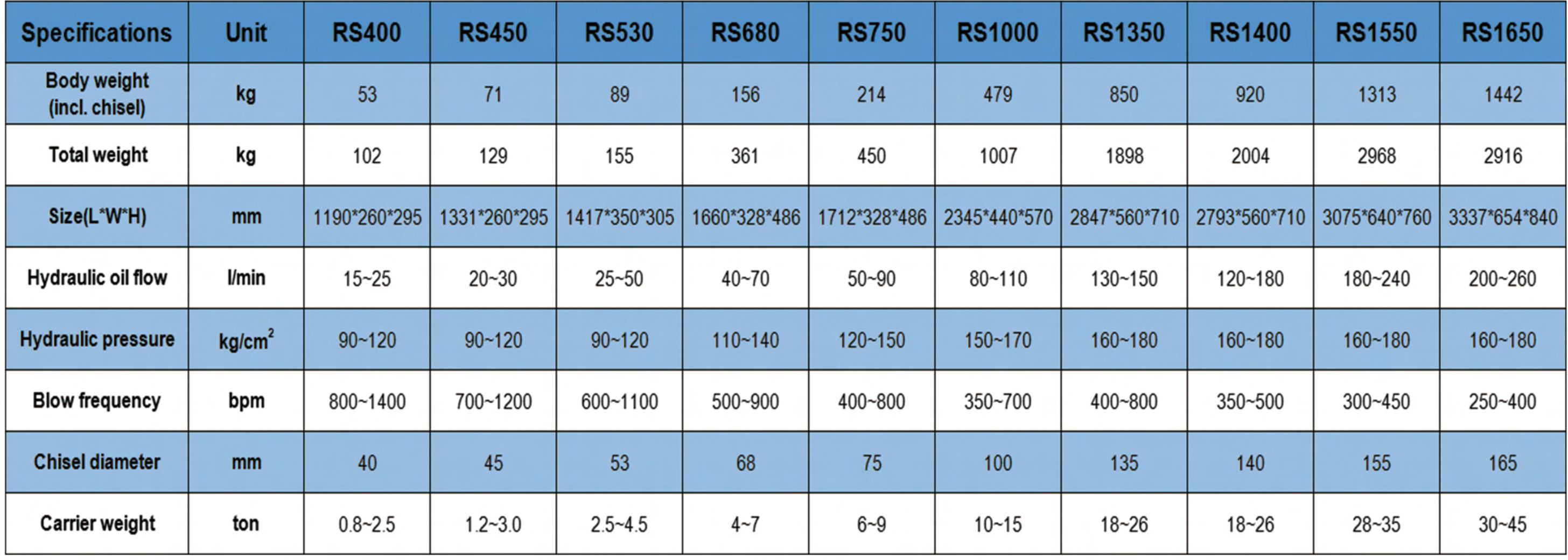

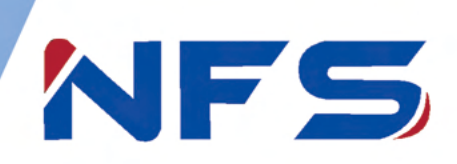

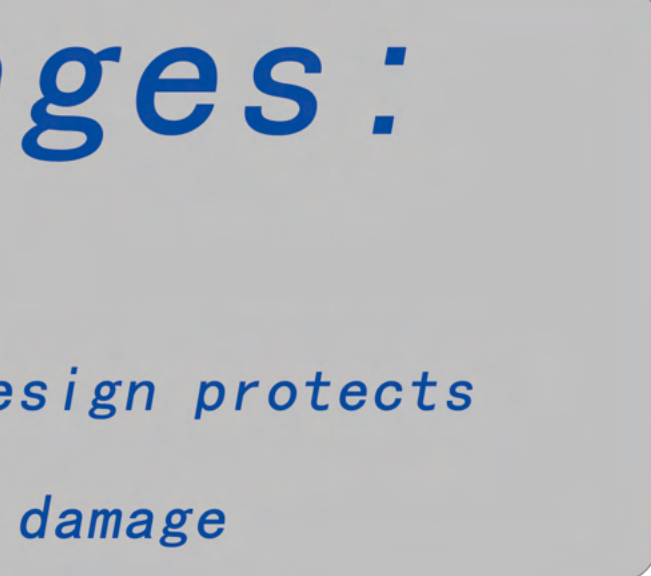

www.nfs-location-vente-engin-btp.fr

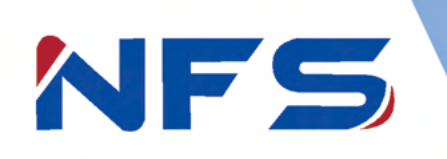

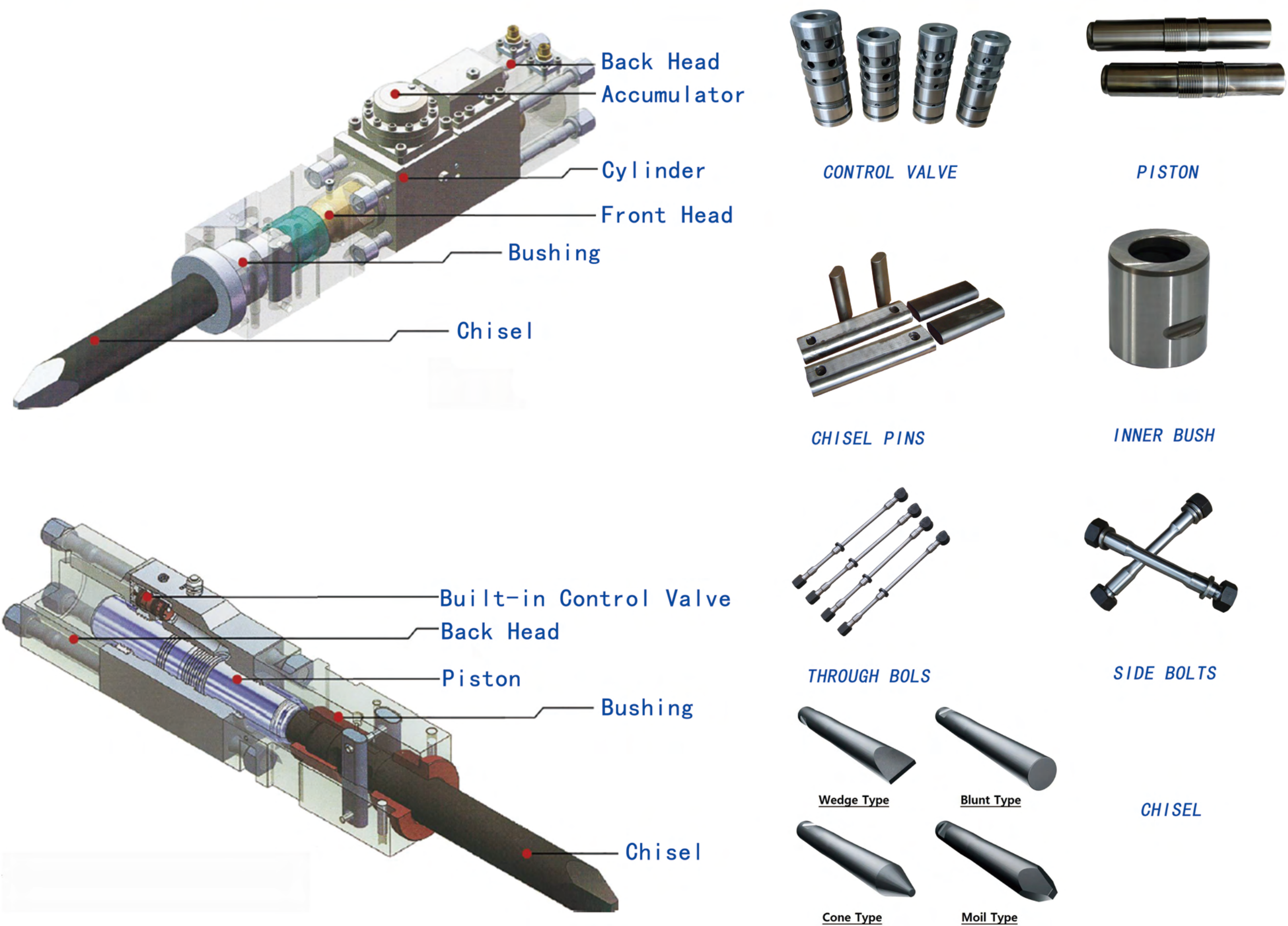

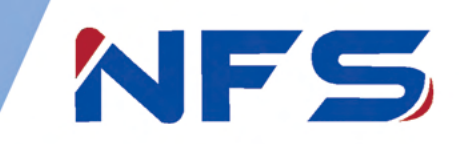

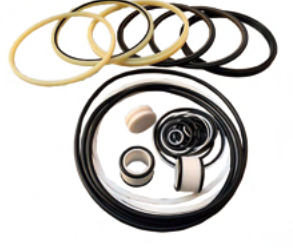

SEAL KITS

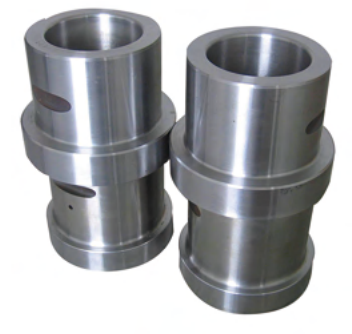

**OUT BUSH** 

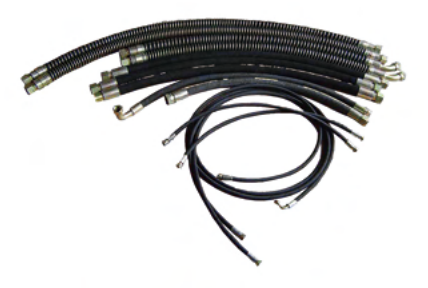

HYDRAULIC OIL HOSE

www.nfs-location-vente-engin-btp.fr